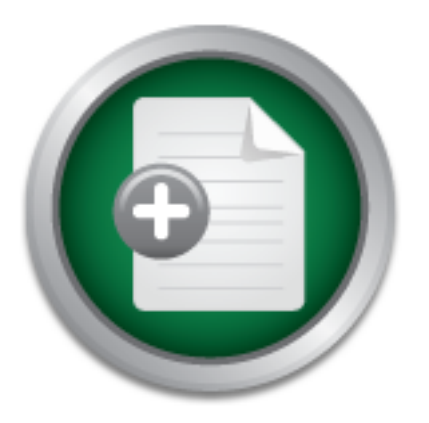

[Interested in learning](http://www.sans.org/info/36923) more about security?

# SANS Institute InfoSec Reading Room

This paper is from the SANS Institute Reading Room site. Reposting is not permitted without express written permission.

# Challenges of Managing an Intrusion Detection System (IDS) in the Enterprise

Copyright SANS Institute [Author Retains Full Rights](http://www.sans.org/info/36914)

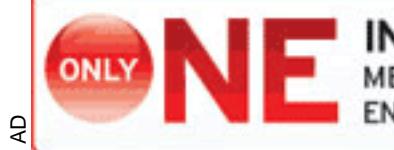

**INDEPENDENT TEST**<br>MEASURES REAL-WORLD,<br>ENDPOINT MALWARE PROTECTION.

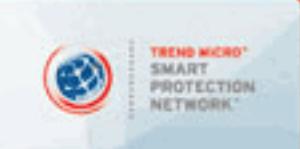

# CANS INSTITUTE 2006 Challenges of Managing an Intrusion Detection System (IDS) **in the Enterprise**

*GCIA Gold Certification* 

Author: Russell Meyer

Adviser: Dominicus Adriyanto Hindarto

Accepted: March  $24^{th}$  2008

Russell Meyer 1 and 1 and 1 and 1 and 1 and 1 and 1 and 1 and 1 and 1 and 1 and 1 and 1 and 1 and 1 and 1 and 1 and 1 and 1 and 1 and 1 and 1 and 1 and 1 and 1 and 1 and 1 and 1 and 1 and 1 and 1 and 1 and 1 and 1 and 1 an

# **Outline**

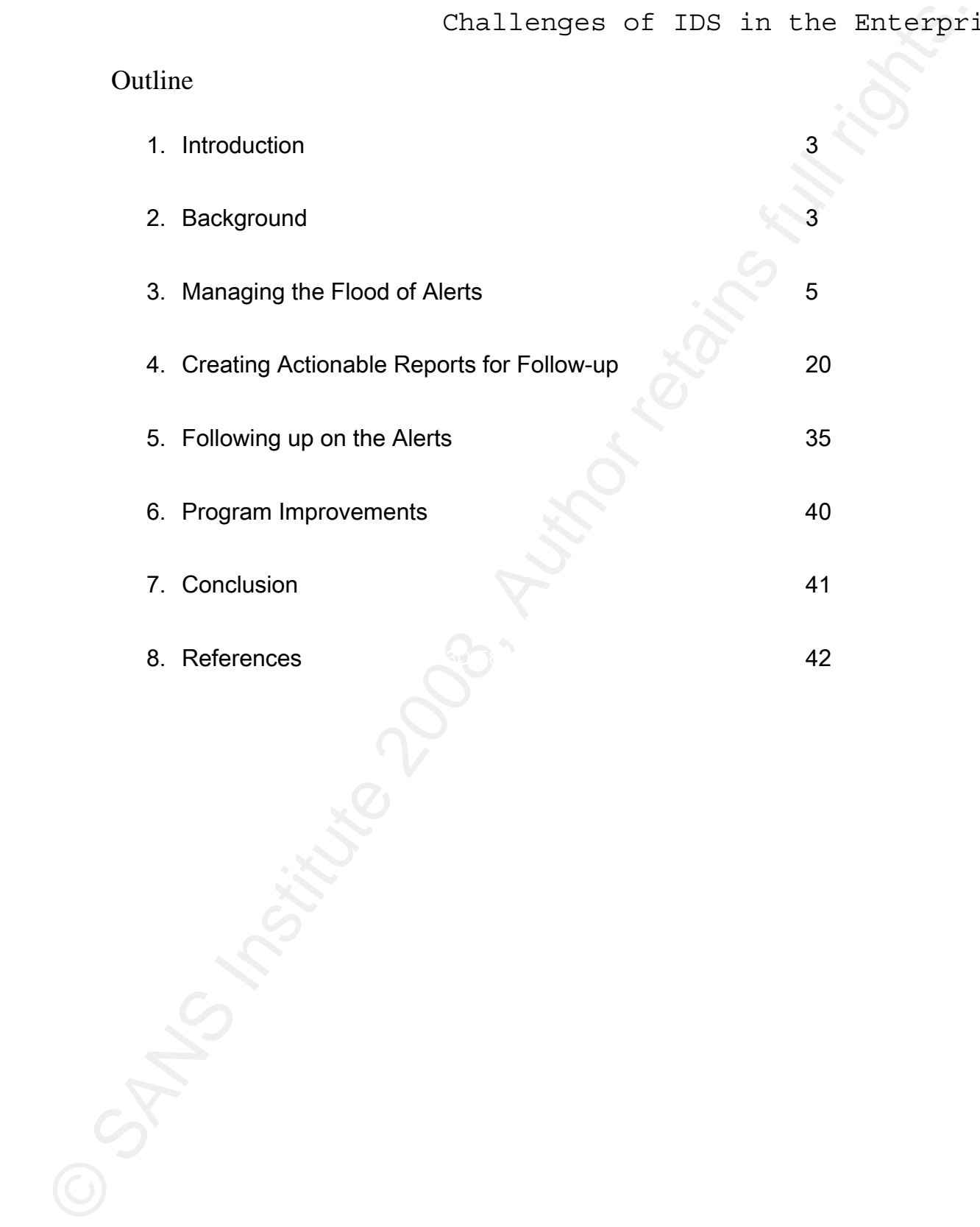

# 1. Introduction

While every enterprise is unique, there are common challenges in managing, monitoring and reacting to network IDS alerts. These include: managing the flood of alerts, creating actionable reports, and following-up on the reported alerts. This paper will explore the IDS challenges of a large organization with examples of specific lessons learned in monitoring the internal network.

# 2. Background

The company referenced in this paper was a large healthcare organization with over 10,000 employees in 40 states and 200+ locations. Most of the servers were centralized but some locations had their own servers. As a healthcare company, the organization had some HIPAA Security Rule projects, including monitoring the IDS for HIPAA compliance (Beaver 2003) (Wilson 2007). The stated task was to implement IDS monitoring and reporting.

Challenges of TDS in the Enterpri<br>
1. Introduction<br>
While every enterprise is unique, there are common challenges in managing,<br>
1. While every enterprise is unique, there are common challenges in managing,<br>
1. Considering Russell Meyer 3 The Wide Area Network (WAN) was designed based on the hub and spoke model. Each site (spoke) was connected via a WAN link to the main site (hub), usually the local business office. Each business office was connected to the main data center via another WAN link, usually a T1 or better connection. The main data center was connected to the Internet via two T3 connections serviced by different carriers. The internal network was

separated from the Internet by firewalls but the internal network was not segregated. All traffic going to or coming from the Internet traveled through the main data center.

Challenges of TDS in the Enterpriated from the Internet by firewalls but the internal network was not segregated. All<br>traffic going to or coming from the Internet traveled through the main data center.<br>There were about 800 There were about 8000 computers on the network, mostly workstation computers. The organization used mostly Windows 2000 Professional on the desktops and had about 400 NT 4.0 & Windows 2000 servers. There were still some Windows 95 and 98 desktops and a few UNIX and Linux servers. At the time, the organization was running an NT 4.0 domain. Most of the hardware was managed centrally but there were some user-owned laptops and vendorprovided and controlled systems that were used for patient care. These patient care systems were maintained by the vendor as well as the local IT group.

The company had installed Cisco's Intrusion Detection System, one 4210 and one 4250 sensor. These all-in-one appliances were running hardened copies of Red Hat 7.2. Cisco purchased their network based IDS solution, formally known as "NetRanger", from the Wheel group in 1997 (Innella 2001). The 4210 sensor was monitoring traffic in the DMZ while the 4250 was monitoring the internal network traffic passing through the main data center. The organization used Cisco's Java based IDS Event Viewer (IEV) software to monitor their two sensors and record those alerts.

# 3. Managing the Flood of Alerts

Challenges of TDS in the Enterpri-<br> **SA typical network IDS sensor in the enterprise generates a tremendous number of**<br>
detection. Signature detection will generate an alert whenever traffic matches a known att<br>
detection. A typical network IDS sensor in the enterprise generates a tremendous number of alerts. There are two major methods for detecting issues: signature detection and anomaly detection. Signature detection will generate an alert whenever traffic matches a known attack pattern while anomaly detection compares current traffic against "normal" traffic and generates an alert on the network. (Newman 2002) An alert does not necessarily mean the sensor found a problem, just that the sensor detected traffic that matched a signature or pattern. These alerts are called false positives and can overwhelm a sensor as well as the staff trying to monitor the sensor.

Russell Meyer 5

![](_page_6_Figure_1.jpeg)

# Alerts per Minute

The above screen shows over 400 alerts a minute on the internal sensor and the sensor averaged 400,000 alerts a day. This number of alerts overwhelmed the response capabilities of the security group. The organization was not able to justify the staff to followup on this number of alerts, especially since the probability was that most of the alerts were false positives. (Axelsson 1999)

# Alerts by Name

![](_page_7_Picture_44.jpeg)

The network IDS sensors not only generated thousands of alerts an hour but hundreds of different alerts with different severity levels. In the example above, red was the most severe (highest risk) and blue was informational (lowest risk), according to the Cisco IEV

software. Only a few signatures were generating the majority of the alerts. These alerts were not only in the high risk category but also in the low risk category. All categories needed followed up.

Challenges of TDS in the Enterprision<br>Software. Only a few signatures were generating the majority of the alerts. These alerts word only in the high risk category but also in the low risk category. All categories needed fo organization faces with tuning is "How much to tune out?" If the sensor tunes out too many IP Few organizations have the resources or inclination to correlate and follow-up on all of the alerts generated by the IDS network sensors. The typical commercial IDS sensor comes with a default set of enabled alerts and these enabled alerts can be tuned to filter out obvious false positives. For example, it is usually necessary to tune out the IT management systems that trigger alerts. The IT management system generated alerts would be considered false positives since the traffic generated by these systems is not malicious. One of the issues the addresses or alerts, the organization risks missing real problems but if the sensor is not sufficiently tuned, the staff will spend needless time chasing false positives. This can lead to a loss of confidence in the capability of IDS to protect the network (Carter, 2002).

In the referenced company, the solution was to record all but the obvious false positives and any additional alerts that the organization had determined worthwhile. A filter was used to weed out all of the alerts except those that needed to be addressed immediately. This way, all of the alert data was captured and recorded for trending and archiving but only the most important alert data was acted upon.

Challenges of TDS in the Enterpri<br>
A note about false negatives; false negatives are network traffic that the IDS sensor<br>
about catch, usually because there is no network signature or rule for the event. This<br>
organization A note about false negatives; false negatives are network traffic that the IDS sensors do not catch, usually because there is no network signature or rule for the event. This organization's IDS approach did not and could not address false negatives since it relied on the IDS sensor to trigger the process to gather more information. If the sensor does not see the event, an alert will never be generated and no additional information will be collected. Just as an alert or two from the sensor does not mean there is an issue, the absence of alerts does not mean there are no issues. An organization should never rely on just one method for detecting problems. In order to make the most out of any organization's IDS, it is important to use up-to-date IDS rules or signatures.

The IEV software included an export function that allowed the export of alert data to a comma delimited (CSV) text file. Using the IEV the IDS sensor data was exported to a text file for additional manipulation.

# IEV Configuration

![](_page_10_Picture_54.jpeg)

The IEV allowed the user to define how the alert data was archived. The above configuration allowed for 150,000 alerts per file and archived the day at 11:45 each night. 150,000 alerts were usually enough for one day's worth of IDS sensor data.

IEV Alert Export

![](_page_11_Picture_54.jpeg)

The export function of the IEV software allowed the alert data to be exported in either

common or tab separated format. In the example above, the IDS sensor data for 11-29-04

was exported to a file called "IDS 11-29-04 1.txt" in comma separated format.

Sample Exported Alert.

Challenges of TDS in the Enterprincip (Challenges of TDS in the Enterprincip material of the Sansary 2008484772555000, 2007 Whomse Reviews (2004 06:11110229, 10030484772555500, 2008484772555000, 2008484772555000, 20084847 '5','1078879337720906009','3','INT\_IDS','sensorApp','2004-08-31','11:00:29',' 1093946247725656000', '1093949487725656000','3327','Windows RPC DCOM Overflow','0','\\\\\\x26lt;400 chars>\\','S49','1', '10.128.7.6','3965','OUT','10.86.26.240','135','OUT','(<10.128.7.6><3965><T1VU>?<10.86.26.240><135><T1VU >)','2','0','Interval','true','0','0',\N,\N,\N,\N,\N,'Traffic Source: int2 ; Interval Summary: 2 alarms this interval ;','New',\N'5','1078879337720905988','3','INT\_IDS','sensorApp','2004-08-31','11:00:14','1093946232394410000' ,'1093949472394410000','3327','Windows RPC DCOM Overflow','0','\\\\\\x26lt;400 chars>\\','S49','1','10.128.7.6' ,'3965','OUT','10.86.26.240','135','OUT','(<10.128.7.6><3965><T1VU>?<10.86.26.240><135><T1VU>)','0',\N,\N, \N,'0','0','AAAAAMAAAAAAAABGb3GrNJ430hGsDQAQWg0aQgUABgAAsAAAxAIAALaSv8+Rn3zQAAAAANAV CAABEAgAzMzMzIAAAAAAAAAAAAAAAAAAAAAAAAAAAAAAAFihFAAAAAAAYAAAAGAAAABNRU9XBAAA AMABAAAAAAAAwAAAAAAAAEY7AwAAAAAAAMAAAAAAAABGAAAAADAAAAABAAEAmlvwgMaEQ0uNwY/ GB/9RiQIAAAAAAAAAAAAAAAAAAAAAAAAAAAAAAAEAAAABEAgAzMzMzEgAAAAAAAAAAAAAAHC/CwAA AAAAAAAAADjvCwAAAAAAAAAAAA8AAAAAAAAADwAAAA==\$TwBMAE8ARwBZAFwAcwBlAGEAZwBhAHQ AZQAAABAA//9VAFMATwBOAEMATwBMAE8ARwBZAFwAcwBlAGEAZwBhAHQAZQAAAAkA//9VAFMATwBO AEMATwBMAE8ARwBZAFwAcwBlAGEAZwBhAHQAZQAAABEA//9VAFMATwBOAEMATwBMAE8ARwBZAFw AcwBlAGEAZwBhAHQAZQAAABIA//9VAFMATwBOAEMATwBMAE8ARwBZAFwAcwBlAGEAZwBhAHQAZQA AAAAAAAAAAAAAAAAAAAAAAABMTUVNODELADhVCwAAAAAAAAAAAAoCAABQYgcAAQAAAAAAAAAAA AAAAAAAAA==',\N,\N,\N,\N,'Traffic Source: int2 ;','New',\N

The above represents one exported alert. Cisco documentation provided descriptions

of the fields. While there was a lot of information about the alert itself, the alert did not

indicate much about the system or system user.

Sample Alert Fields

![](_page_13_Picture_91.jpeg)

alerts and not enough information on the remaining alerts. A decision was made to write a After tuning out the biggest generators of false positives, there were still too many program (Meyer 2008) which would parse the exported IDS alerts, capture the above fields, filter out all but the alerts the organization wanted to pursue and finally capture additional data on the remaining alerts. Cisco Systems also used scripts to help alert their IDS operators to unusually large numbers of IDS alerts (Cisco 2003).

After parsing the data, the Perl program filtered out all of the alerts except those designated for follow-up. This approach to IDS alerts addressed a problem encountered after tuning the IDS sensor. Once the sensor was tuned to eliminate a false positive by IP address or alert, that IP address or alert would never be seen again. That had the potential become a

Challenges of TDS in the Enterpria<br>problem. If a system is generating false positives today and the sensor is configured to<br>gnore that IP address or the alent from that IP, the sensor will continue to ignore that IP or<br>a) problem. If a system is generating false positives today and the sensor is configured to ignore that IP address or the alert from that IP, the sensor will continue to ignore that IP or IP & alert combination. Even if the IP address is reallocated, the system is taken off line or the alert is updated to eliminate the issue causing the false positive in the first place. After several months, years or IDS engineers, that sensor would become blinded to real threats. By moving most of the filtering process from the sensor to a post-alert process, the sensor can concentrate on capturing and processing as many alerts as possible.

on just the alerts it deemed worthy of follow-up. The IDS still generated tens of thousands of This was a nontraditional approach to dealing with false positives. By using the filter to eliminate most of the alerts and thus most of the false positives the organization could focus alerts each day but the staff concentrated on the clear-cut alerts that could be addressed immediately. These included alerts for known worm traffic, Peer-to-Peer file sharing traffic and spyware & Adware; all of which any security group could make a business case for addressing.

This approach to IDS is not for every enterprise. If the enterprise network is already well run and monitored, the systems on the network are kept patched and there are effective Network Access Control (NAC) measures in place, this approach will not be of great benefit. However, if the internal network is not monitored, the systems on the network are not as

Challenges of TDS in the Enterprise<br>
secure or the organization simply does not have the resources to implement a traditional IL<br>
system, this approach could be a starting point. It is also important to remember that the F secure or the organization simply does not have the resources to implement a traditional IDS system, this approach could be a starting point. It is also important to remember that the Perl program does not replace the IEV, it supplements it by providing actionable reporting on the alerts the organization has deemed worthy of follow-up.

Flowchart - Filtering

![](_page_16_Figure_1.jpeg)

the first half of the program does the following:

- Initializes the program
- Processes the configuration and data files
- Begins the main loop and reads the first alert data file
- Extracts and records details of each alert
- Filters out all but the alerts the organization wants to deal with

Challenges of TDS in the Enterpri-<br>
The first half of the program does the following:<br>
• Initializes the program<br>
• Processes the configuration and data files<br>
• Extracts and records details of each alert<br>
• Extracts and r Once the IDS has been running awhile and the organization has filtered the systems that generated the greatest number of false positives at the sensors, it is time to begin to build the list of alerts and alert criteria for the alerts the organization wants to address. The filter is built using an Excel spreadsheet to document the filter and then exported to a CSV file as input for the program. There are several fields that can be populated:

![](_page_18_Picture_140.jpeg)

# Filter Details

In the example above, Cisco alert #2100 "ICMP Network Sweep w/Echo" could be evidence of worm activity or network management activity. Cisco classified the alert as "low" but if the alert is evidence of a worm, the organization would want know about it. The "Action threshold" is set to "10" and the "Destination network" is set to "External". This means the alert will not be reported unless there are 10 alerts and the destination network is external (i.e.

the Internet). This should eliminate network management activity since the network management tools should not be scanning external network addresses, i.e. the Internet.

Challenges of TDS in the Enterprish<br>
the Internet). This should eliminate network management activity since the network<br>
management tools should not be scanning oxternal network didresses, i.e. the Internet.<br>
In developing should be refined based on alert follow-up feedback in order to produce the most accurate In developing the filter list, take into consideration the resources the organization has for IDS alert follow-up. While many of the alerts could justify follow-up from a pure security standpoint, the organization may not be able to justify the resources, at least not in the beginning. It is better to start with clear-cut alerts that are causing the most problems. Care should be taken in determining the criteria to filter an alert. Threshold values need to be determined and justified. It is too easy to just filter an IP address or a range of IP addresses instead of just the false positive alerts they are generating. As time goes on, the filter list reports.

Once the benefits of following up on the alerts were established, the organization expanded the scope of the alerts to be investigated. Use of the historical data collected pointed out that there were other issues that needed to be addressed. These new alerts were addressed through informal channels at first in order to demonstrate the value of the alerts and to unofficially verify their value for follow-up.

Russell Meyer 19 There were no easy solutions to managing the flood of network IDS alerts. The filter approach allowed the sensors to generate the largest number of alerts while filtering out all

but the alerts the organization chose to address.

# 4. Creating Actionable Reports for Follow-up

The second challenge that many organizations have is creating an actionable report on the IDS alerts of interest for follow up. The IDS sensors generate little alert data to go on; typically just the name of the alert, IP addresses, ports used and date and time information. In a large organization, just having the IDS alert data is too little information to justify an investigation or follow-up. Additional information is needed.

Challenges of TDS in the Enterprision<br>the alerts the organization chose to address.<br>
4. Creating Actionable Reports for Follow-up<br>
The second challenge that many organizations have is creating an actionable report<br>
the IDS Once the enterprise has determined the alerts and alert criteria to add to the alert filter, additional information about the systems should be collected to produce a report with enough detail to be actionable. This report should correlate the IDS alert data with network, user and alert source system data to produce a better picture of the event. The report should include enough data that would allow a system owner or IT staff to find the system and help identify the issue.

![](_page_20_Figure_5.jpeg)

From a high level perspective, the report generating part of the Perl program does the

following:

- Summary report data is generated for all of the alerts
- Begin loop for alerts not filtered
- Gather more data about each alert
- Output actionable data details
- End loop for alerts not filtered
- End main loop
- Output summary matrix data
- End program

While follow-up details required will be unique to each organization, the referenced

Challenges of TDS in the Enterpriation<br>
From a high level perspective, the report generating part of the Perl program does the<br>
summary report data is generated for all of the alerts<br>
• Begin loop for alerts not filtered<br> organization gathered the following additional data for each alert that needed follow-up.

# Additional Alert Details

![](_page_22_Picture_138.jpeg)

Following is an example of an IDS report generated on 2/25/05, focusing on just one

host with five alerts.

# IDS report

![](_page_23_Picture_205.jpeg)

![](_page_23_Picture_206.jpeg)

![](_page_23_Picture_207.jpeg)

![](_page_24_Picture_93.jpeg)

Challenges of TDS in the Enterpri<br>
Command states and a series and series and the control of the Enterprise<br>
Command states and the series of the Control of the Control of the Control of the Control of the Control of the C The above Perl report was generated as a CSV file. The data was reviewed and added to an Excel template formatted using legal size paper in order to include all the alert details on one line. Details of the above example IDS report show how the additional information was generated.

Items - The IDS sensors generated five alerts for this host. The last three alerts were named after well-known Windows vulnerabilities. These alerts were an issue for nonmanaged or recently re-imaged workstations. If the workstation was not updated before a worm found it, the system had the potential to become infected.

IP Address - The IP address indicated the source of the traffic that generated the alert. Most organizations use Dynamic Host Configuration Protocol (DHCP) to assign workstations' IP addresses, so care must be taken when tracking down systems based on old IDS reports since that IP address could now belong to another system.

Russell Meyer 24 Special care should to be taken with VPN assigned IP addresses since the VPN IP

Challenges of TDS in the Enterprise<br>
detesses are often recycled and used again. The rapid reuse of IP addresses is found w<br>
VPN users and other organizations with sites that have a limited number of IP addresses.<br>
this ca addresses are often recycled and used again. The rapid reuse of IP addresses is found with VPN users and other organizations with sites that have a limited number of IP addresses. In this case, the DHCP lease was three days and the DHCP server usually renewed desktops with the same IP. This meant that users could use the same IP address for months. The IDS report does not prove a workstation is infected, just that a certain IP address triggered an IDS alert at a certain date and time. Further investigation would be needed to determine the problem.

company network. CORP001 told us the laptop probably belonged to a user from Corporate, Host Name - In this example, "LT" identified the system as a laptop. A laptop user outside the company was using the VPN (Virtual Private Network) to access the internal or at the very least, was configured for a user at Corporate. If the IP address was no longer on the network when the report was generated, a lookup table based on IP address and system names was used to determine the hostname. These cases are noted were a "\*" after the name.

Source Port – The source ports were usually ports above 1023. This was the case in this example.

Russell Meyer 25 Destination Port(s) - The destination port(s) may help identify the program or system. For the IRC alert, the port was 6667, a common IRC port. Ports 445 and 135 were used by

Windows hosts for Windows-to-Windows communications, which included RPC (Remote Procedure Call) and DCOM (Distributed Common Object Model) traffic.

Total Alerts - This number gave an idea of how much trouble this host was causing. For example, the Cisco "TCP SYN Host Sweep" alert fired once for every fifteen host scans. This meant that the above 130 alerts for the "TCP SYN Host Sweeps" alert actually represented 1,950 scans; the infected host had scanned 1,950 other hosts looking for systems to infect.

Challenges of TDS in the Enterpri<br>
Windows hosts for Windows-to-Windows communications, which included RPC (Remote<br>
Procedure Call) and DCOM (Distributed Common Object Model) traffic.<br>
Total Alerts - This number gave an id With the information gathered it was possible to make some assumptions regarding these alerts. The scanning suggested the host had been infected with a worm and was actively trying to infect other systems. The worm was probably a part of a bot network that used IRC for command and control over port 6667. When the worm found a Windows host that responded to the TCP SYN packet scan, sometimes referred to as "half-open" scanning, a fast method to scan for hosts (Fyodor), the Windows host tried to infect it via a LSASS RPC overflow, RPC DCOM overflow or a SMB/RPC NoOp sled.

Date of Last Alert - Date (from the sensor) of the last alert activity helped to determine how old the activity was and therefore the chance the user was still on the workstation. The alerts were less than a day old.

Time of Last Alert – The time recorded the last alert activity on that particular host. This was recorded in order to determine how old the activity was and the chance that the user was still on the workstation. In this case, the data was exported from IEV and the report was generated around 1:30 p.m. The last alerts were around 1:20 p.m.

Challenges of TDS in the Enterprishmum Challenges of TDS in the Enterprishment of the Enterprishment and the district of the district of the district of the district of the chance that the use still on the workstation. In worm turned out to be a Gaobot variant. The Gaobot worm with over 1000 variants and could Category - In the example, two categories are listed: Instant Messenger (IM) and Worm\Virus\Trojan. The "IRC Channel Join" alert can be indicative of bot activity. IRC (Internet Relay Chat) was the forerunner and protocol of modern Instant Messaging. The presence of several IRC Channel Join alerts combined with other alerts could mean the workstation had been infected with a worm and was part of a bot network. In this case, the have exploited several Microsoft vulnerabilities including MS04-011 (LSASS), MS03-001 (RPC Locator), MS03-026 (DCOM RPC) and MS03-007 (WebDAV) (W32/Gaobot.worm.gen 2004).

Internal or External - In this case, the source was scanning and attacking hosts on the Internet. IP address 10.128.9.57 was scanning hosts in the 24.9.x.x IP range. The 24.9.x.x range was registered to "Comcast Cable Communications" and was probably someone's cable modem. Based on a "whois" lookup, the IP range 24.8.0.0 to 24.9.255.255 appeared to be in Colorado.

User Logged into Host at Time Report was Run - This information was collected when

the IDS report was run. In many cases, the same person stayed logged on to the same host

all day but in this case, since the VPN IP address space was reused after a user

disconnected, it was impossible to tell if the computer logged was actually infected. Since the

last alert was at 1:20 PM and the report was run at 1:30 PM, it was probable that this was the

user and laptop that generated the alerts. Old IDS alert data run through the Perl program

may not generate accurate reports.

If a user is logged into an infected system, the user name can be captured via the

"nbtstat –A" command. For example:

```
Challenges of TDS in the Enterprice of TNS in the Enterprice of TNS Incherence of TNS in the Enterprice and the US report was run. In many cases, the same person stayed logged on to the same hall day but in this case, sin
c:\rangle>nbtstat -A 10.28.40.250
        Local Area Connection 
        Node IpAddress: [10.128.40.250] Scope Id: [] 
              NetBIOS Remote Machine Name Table 
             Name Type Status --
        HOU001WS1023 <00> UNIQUE Registered 
        COMPANY <00> GROUP Registered 
        DSMITH <03> UNIQUE Registered 
        HOU001WS1023 <20> UNIQUE Registered 
        COMPANY <1E> GROUP Registered
```
 $MAC$   $Address = 00-0B-CD-43-90-AF$ 

The above was from a Windows host on a NT domain. DSMITH was the user's login

name.

NT User Comment Field - Once the user name had been determined, the "net user"

Challenges of TDS in the Enterprision<br>command was used to help identify the individual via the NT "User Comment" field. The U<br>Comment field was from the user's NT domain account details. The company used this fits<br>at the c command was used to help identify the individual via the NT "User Comment" field. The User Comment field was from the user's NT domain account details. The company used this field to store information about the user account which made it useful in tracking down the user. While the information in the NT User Comment field was unique to this organization, many organizations add additional information to the user account which can be leveraged to augment the IDS reports.

Date and Time of Last Login - This indicated the date and time the user logged in. This helped show that the user and his laptop were infected with a worm. John logged in at 12:51, the last alerts were around 1:20 and the IDS report was generated around 1:30.

MAC Address of Host - The MAC (Media Access Control) address of the Host that generated the IDS alert. The MAC address of systems on the network was registered with both WINS (Windows Internet Name Service) and DHCP. The IDS report determines the MAC from the output of "nbtstat  $-A$ ".

Network Card Manufacture - Knowing the network card manufacturer was helpful in tracking down the workstation but not 100% accurate. In this example, the MAC address suggested the system was using an "AMBIT MICROSYSTEMS CORP" network card. While this did not identify the workstation brand, it did imply the workstation was not a HP, Compaq, IBM or Dell since they usually have their own branded network card.

Challenges of TDS in the Enterpri<br>
Each Network Interface Card (NIC) in a computer has a unique address called the<br>
MAC address which is made up of a 12-digit hexadecimal numbers. The IEEE (Institute of<br>
Electrical and Ele Each Network Interface Card (NIC) in a computer has a unique address called the MAC address which is made up of a 12-digit hexadecimal numbers. The IEEE (Institute of Electrical and Electronics Engineers) assigns the first half of the address to the card manufacturer while the last half of the address is assigned by the manufacturer. ("MAC Address" 2008) Since the MAC is unique and usually static, the MAC helped identify the systems on the network.

generated alerts on  $1/21/05$ . Using the list of MACs and manufacturers downloaded from the IEEE web site (http://standards.ieee.org/regauth/oui/index.shtml), it was possible to cross reference the NIC MAC address with the manufacturer via a hash. For example, the following systems

> 00-90-27-74-85-66 INTEL CORPORATION 00-02-B3-1D-96-D0 Intel Corporation 00-06-5B-22-00-E7 Dell Computer Corp. 00-04-AC-D8-69-0D IBM CORP. 00-09-6B-B0-0F-94 IBM Corporation 00-0B-CD-2B-31-0C Compaq (HP)

00-A0-C9-67-04-84 INTEL CORPORATION - HF1-06 00-D0-59-D9-3F-8B AMBIT MICROSYSTEMS CORP. 00-02-8A-2B-7B-2A Ambit Microsystems Corporation 00-50-04-26-85-4A 3COM CORPORATION 00-0D-87-37-9F-FA Elitegroup Computer System Co. (ECS) 00-50-8B-FB-3E-3C COMPAQ COMPUTER CORPORATION

00-08-02-32-E0-FE Compaq Computer Corporation 00-0D-9D-9D-96-5C Hewlett Packard

Note the "Compaq (HP)" name, a product of the Compaq\HP merger.

Host OS (based on TTL) - The TTL or Time-To-Live value determined how many routers a packet could pass through before the packet was discarded. The TTL was used to identify the operating system. This in turn helped track down the system. It should be noted that most of the workstations on networks today are running Windows 2000, XP or Vista, all of which have a default TTL of 128.

![](_page_31_Picture_103.jpeg)

Challenges of TDS in the Enterpri<br>
00-08-02-32-E0-FE<br>
00-00-9D-9D-9D-6-5C<br>
Howlett Packard<br>
Note the "Compaq (HP)" name, a product of the CompaqNHP merger,<br>
Host OS (based on TTL) - The TTL or Time-To-Live value determine Russell Meyer 31 The above are some of the most common operating systems and TTL values. If the organization has more then 32 routers between two systems, the Linux and Unix systems may be interpreted to be Windows 9x systems. The "ping -a -n 1 -w 500" command was used to determine the TTL of the system in question. The "-a" attempted to resolve the hostname while "-n 1" sent just one packet. This organization pinged internal systems on a fast network and used the "-w" switch to timeout the ping in 500 milliseconds. The TTL should not be 100% relied on since the value can be changed but it should work for most computers on the

network. The value reported also gave an idea of how far away the systems were. For example:

\*NIX (59) 9x-ME (27) 9x-ME (29) NT-2000-XP (122) NT-2000-XP (126)

Challenges of TDS in the Enterpri<br>
etwork. The value reported also gave an idea of how far away the systems were. For<br>
example:<br>
"NIX (59)<br>
9x-ME (22)<br>
0x-ME (22)<br>
NT-2000-XP (122)<br>
NT-2000-XP (122)<br>
Site name - Since the space of 10.0.0.0. A lookup table was used to match the IP address to the physical location Site name - Since the Main Data Center managed the VPN IP range, the "Main Datacenter (VPN)" was the site name. The internal network used the private class A address based on the first 3 octets of the IP address. This list was read into a hash for easy lookup. For example:

10.106.1.,Northwest - South 10.106.2.,Northwest - Valley 10.128.1.,Datacenter 10.128.9.,Main Datacenter (VPN) 10.131.11.,Corporate – 11th floor 10.131.12.,Corporate – 12th floor 10.131.14.,Corporate – 14th floor 10.131.15.,Corporate – 15th floor 10.133.16., Doctors Hospital – NW Lab

# 10.133.17., Doctors Hospital – Eastside

Site Contact - Robert Smith was the IDS report contact for the "Main Datacenter (VPN)." A contact that was responsible for IDS follow-up at the site was mapped to each IP subnet. A flat text file and a hash were used for simple site contact lookup. For example:

10.151.6.,Doug Smith 10.151.9., Doug Smith 10.86.15.,Jason Rogers 10.152.9.,Becky Will 10.128.9., Robert Smith

Challenges of TDS in the Enterpri<br>
10.133.17. Doctors Hospital – Eastside<br>
Site Contact - Robert Smith was the IDS report contact for the "Main Datacenter (VPN)."<br>
According the Context of Smith was the IDS report contact Once the IDS alerts had been identified for follow-up, additional information on the alerts was needed to produce an actionable report. The exact details depended on the needs of the organization; the ones identified above met this organization's needs. Care had to be taken with using DHCP to assign IP addresses since the additional details generated by the Perl program were based on when the report was run, not when the IDS sensor generated the alert. To avoid some of these issues, the report was run on a regular basis, at least once a day during business hours.

# 5. Following up on the Alerts

The third challenge of IDS in the enterprise was to follow-up on the alerts; this was the most difficult challenge. While the first two challenges were more technical in nature, the third was dependent on the organization, its resources and its politics.

Challenges of TDS in the Enterpri<br>
S. Following up on the Alerts<br>
The third challenge of IDS in the enterprise was to follow-up on the alerts; this was<br>
more difficult challenge. While the first two challenges were more te outside the IT area of responsibility. For example some systems were supported by the After an actionable report had been generated, it was necessary to determine who would be responsible for following up on the alerts. In a large organization, the group that monitored the IDS is not necessarily the same group that managed the servers and workstations. Additional issues addressed how to handle alerts generated for systems vendor but on the organization's network. Procedures were developed to track the alerts to resolution. Reports showed alert trending. Guidelines were developed to determine when to try and clean an infected system vs. just re-imaging the system. As the procedures were developed, it allowed the various groups to assign resources to address the alerts more timely.

The desktop support group or the helpdesk may be the best choice for follow-up on alerts produced by workstations. Before investigating alerts there should be guidelines and training so that issues are appropriately dealt with and escalated if needed. The person or

group that responds to the alerts will vary depending on the number and the types of alerts. A single workstation that triggers a spyware alert would command one response while a thousand workstations infected with a worm should trigger a different response.

Challenges of TDS in the Rnterprince of the American comparation of the state and the state of alerts will vary depending on the number and the types of alerts and purically and workstation that triggers a spyware alert wo The policies, procedures and guidelines for addressing the systems that generate alerts should be developed before there is a problem. There should be a policy to work with the vendors responsible for systems that IT is not responsible for. Every system should have an owner and maybe even an IT custodian who is responsible for responding to the IDS alerts and cleaning up the machines. Proactive security measures could include patching and antivirus updates as well as host based protection like software firewalls.

The person or group responsible for following up and investigating the alert depended on the resources available. For servers in the main data center, the IT custodian of the system was involved as well as the data owner. The system administrator did the initial investigation based on the IDS alert data but the system custodian and system owner had to be informed if the issue was not routine.

Russell Meyer 35 Alerts that are generated by systems outside of the responsibility of the internal IT group made up the smallest number of systems but generated the greatest share of the alerts. These systems included portable workstations brought in by consultants, vendors and business partners. There could also be unknown systems that were managed by outside

vendors but connected to the network. The portable workstations were addressed via policies (do not connect unauthorized workstations to the network) and procedures (procedure to authorize the workstations – i.e. after they have been checked & certified clean). Technical means, for example network access control (NAC), should be used to enforce the policies.

Challenges of TDS in the Enterpria<br>
(do not connected to the network. The portable workstations were addressed via policies<br>
(do not connect unauthorized workstations to the network) and procedures (procedure to<br>
sultioriz group responsible for the system. The responsible party worked the ticket and entered the Once the report was generated and the party responsible for the system was notified that their system generated a network IDS alert there was mechanism to track the alert for follow-up and resolution. The responsible party documented the alert to resolution. In this organization this was accomplished using the existing work ticketing system. The alert and additional details were entered into the ticket tracking system and assigned to the person or details regarding the ticket resolution. The IDS monitoring team then reviewed the completed tickets and in the case of false positives tuned the IDS sensors or modified the filter.

The level of detail and effort expended in tracking the alerts will depend on the resources available. The IDS report distribution and tracking process can begin as an informal process but should mature as time goes by and the staff becomes comfortable responding to the alerts. Closing the loop on alerts is critical for long-term network IDS trending and analysis.

Russell Meyer 36 IDS reports should be generated on a regular basis. While 24/7 monitoring is usually

Challenges of TDS in the Enterprision<br>(for the dialenges of TDS in the Enterprision)<br>of the organization is not continually monitoring and reporting on the network IDS, the report<br>about the organization is not continually ideal, (no one can move faster then a packet) reports will always be generated after the fact. If the organization is not continually monitoring and reporting on the network IDS, the report should be generated on a regular basis. Generate and distribute the report too often and the staff charged with follow-up will spend all their time investigating the same alerts; if the organization does not generate and distribute the report on regular basis, there could be too many alerts to follow-up on and too many systems compromised. This organization reviewed the IEV in the morning and several times during the day but usually generated the report only in the afternoon so there was still time in the day to address any systems that needed immediate follow-up.

With multiple building and sites, reports were generated per location using the IP address of the systems generating the alerts. These were then distributed to the local IT staff charged with the responsibility for the local systems.

Weekly or monthly trending was done in order to ensure the alerts were being addressed. Those trending reports were useful in several ways. They demonstrated the effectiveness of network IDS monitoring to management and helped justify additional sensors or sensor placement. Trending reports included all alerts captured, not just the alerts that passed through the filter. These reports were used to improve the effectiveness of the filter by adding and subtracting alerts.

Challenges of TDS in the Enterprish<br>
Incident response and handling is outside the scope of this paper but there should b<br>
some guidelines if not policies and procedures for incident handling for the IDS alents. Eac<br>
organ Key fingerprint = AF19 FA27 2F94 998D FDB5 DE3D F8B5 06E4 A169 4E46 Incident response and handling is outside the scope of this paper but there should be some guidelines if not policies and procedures for incident handling for the IDS alerts. Each organization must determine how they plan to deal with the most common alerts and to what extent. For example, should spyware just be removed from workstations or should it be investigated? Should a workstation be re-imaged if a worm is found or only if the worm can not be removed? When should a revenue generating production system be taken off line in order to remove the worm and patch the system? Who should make that call? If a breach may have resulted in exposing customer, employee or health records, when should Human Resources or the Compliance departments become involved? What is the protocol if pornography is discovered on a workstation that is also infected with multiple viruses? When is law enforcement called? What evidence is preserved? How is it preserved? What about the discovery of pirated movies, MP3s or software discovered on a workstation? Who should be notified, how and when should it be done?. These are important questions to consider before an event occurs.

# 6. Program Improvements

Russell Meyer 38 The Perl program can be improved. The IEV alert data export process was a manual process. It would be useful if the program could be automated to query IEV's MySQL database and then configured to generate reports on a regular basis. It takes several minutes

Challenges of TDS in the Enterprision of the Enterprision of the Enterprision of the Enterprise of the format information. If the process could query the domain control commands to gather additional information. If the pro or longer to process the IEV alert data. This is due to the use of the 'ping' and 'nbtstat' commands to gather additional information. If the process could query the domain controllers for the same information, the program's performance would improve. The program output is in CSV files. While it takes only a few minutes to sort the data and then paste into a spreadsheet template, the reports should be produced in Excel format. Report distribution was a manual process but could have been automatically sent to the ticketing system or even emailed automatically. The Perl program served the purpose for which it was designed. It turned tens of thousands of alerts into an actionable report that could be followed-up on by the appropriate people.

# 7. Conclusion

A network IDS can play an important security role in an organization but only if the number of alerts can be managed. The most important alerts must be identified, reported and followed up in a timely and organized way. Monitoring the IDS gave insight to the network but generated a great deal of alerts which required follow-up. Organizations that implement an IDS should be prepared for the additional resources required to monitor and follow-up. By creating an actionable IDS report and reacting to a predefined set of alerts, an organization

 $S_{\phi}^{(k)}=S_{\phi}^{(k)}=$ can better manage the resources required for the IDS response.

# 8. References

Axelsson, S. (1999, May 20). The Base-Rate Fallacy and its Implications for the Difficulty of Intrusion Detection Retrieved March 16, 2008, from http://www.raid-

symposium.org/raid99/PAPERS/Axelsson.pdf

- Challenges of TDS in the Enterpri<br>
S.<br>
References<br>
Axelsson, S. (1999. May 20). *The Ease-Rate Fallacy and its Implications for the Difficulty*<br>
Intrusion Detection Retrieved March 16, 2008, from http://www.raid-<br>
symposiu Beaver, K. (2003, September 23). Does spyware and adware qualify as 'malicious software' under the HIPAA rules? Retrieved January 28, 2008, from http://searchsecurity.techtarget.com/expert/KnowledgebaseAnswer/0,289625,sid14\_gci 930265,00.html
- Carter, E. (2002, February 15). *Intrusion Detection Systems* Retrieved March 17, 2008, from http://www.ciscopress.com/articles/article.asp?p=25334

Fyodor (n.d.). Port Scanning Techniques Retrieved March 16, 2008, from

http://nmap.org/man/man-port-scanning-techniques.html

Cisco (2003). How Cisco IT Upgraded Intrusion Detection to Improve Scalability and Performance. Retrieved January 28, 2008 from

http://www.cisco.com/web/about/ciscoitatwork/downloads/ciscoitatwork/pdf/cisco\_ids42

50\_casestudy.pdf

Innella, P. (2001, November 16). The Evolution of Intrusion Detection Systems. Retrieved January 28, 2008, from http://www.securityfocus.com/infocus/1514

MAC address (n.d) Retrieved March 16, 2008, from http://en.wikipedia.org/wiki/MAC\_address

Meyer, R. (2008, March 12). Actionable IDS Reports Retrieved March 12, 2008, from

http://sourceforge.net/projects/actionableids/

Newman, D, Snyder, J, Thayer, R. (2002, February 24). Crying wolf: False alarms hide

attacks Retrieved March 15, 2008, from

http://www.networkworld.com/techinsider/2002/0624security1.html

W32/Gaobot.worm.gen (2004, May 16). Retrieved March 16, 2008, from

http://vil.nai.com/vil/Content/v\_100785.htm

Wilson, T. (2007, June 12). Pfizer Falls Victim to P2P Hack. Retrieved January 28, 2008,

 $\frac{1}{2}$   $\frac{1}{2}$  from http://www.darkreading.com/document.asp?doc\_id=126297

# **[Upcoming SANS Training](http://www.sans.org/info/36919)**

**Click Here for a full list of all Upcoming SANS Events by Location**

![](_page_43_Picture_237.jpeg)